# **INNOVATIONS IN TEACHING AND LEARNING**

# Goals:

- **1**. To incorporate technology into teaching learning methods to create a rich learning experience for students.
- 2. To make the connection between theory and practical application.
- 3. To help faculty acquire contemporary tools and technologies and increase their competency.
- 4. To make students more communicative and dynamic in a collaborative environment with an Objective of encouragement of interdisciplinary research with diversified disciplines.
- 5. To enhance students thinking and creative ability.

|       | INNOVATIVE TECHNIQUES ADOPTED WITH IMPLEMENTATION, IMPACT AND AVAILABILITY IN WEBSITE |                         |                                       |                                                                                                    |                                                                                                    |                                                                                                    |  |  |  |  |  |
|-------|---------------------------------------------------------------------------------------|-------------------------|---------------------------------------|----------------------------------------------------------------------------------------------------|----------------------------------------------------------------------------------------------------|----------------------------------------------------------------------------------------------------|--|--|--|--|--|
|       | Academic Year: 2021-22 ODD SEMESTER                                                   |                         |                                       |                                                                                                    |                                                                                                    |                                                                                                    |  |  |  |  |  |
| S. No | Name of the<br>Faculty                                                                | Innovation              | Subject - Topic                       | Implementation Details                                                                                                    | Impact                                                                                                    | Details available at                                                                               |  |  |  |  |  |
| 1     | V<br>VIJAYABHASKARA<br>REDDY                                                          | Hands on<br>programming | WT - Static<br>website<br>development | <ol> <li>Students attend the<br/>session with prior theoretical<br/>knowledge with regular lab<br/>sessions' experience on<br/>various topics and form as a<br/>group</li> <li>Each group includes 3 to 4<br/>members</li> </ol> | Students on-fly can<br>think and apply the<br>theoretical<br>knowledge and<br>produce the<br>outcome for the<br>given problem<br>statement | https://drive.google.c<br>om/file/d/1wajNMfte<br>wGWI0KuFkSIpHaeBQ<br>CyqAOYF/view?usp=s<br>haring |  |  |  |  |  |

| 2 | M.A.RANJITH<br>KUMAR    | Cross word<br>puzzle | CN - Networks               | <ol> <li>Students form as a group.<br/>Team size is 3 or 4</li> <li>Faculty/Instructor displays<br/>a puzzle and asks students to<br/>fill the cross-words with the<br/>help of given hints</li> <li>The team which completes<br/>first is the winner and they<br/>do demonstration with the<br/>assistance of instructor.</li> </ol>                        | Students can revise<br>all the needed<br>topics in detail and<br>able to apply in<br>different<br>dimensions.           | https://drive.google.<br>com/file/d/1UVNWjR<br>9Y4EQ3Cb72kzEIraD<br>WiBIId9 9/view?usp<br>=sharing                                   |
|---|-------------------------|----------------------|-----------------------------|----------------------------------------------------------------------------------------------------|----------------------------------------------------------------------------------------------------|----------------------------------------------------------------------------------------------------|
| 3 | K.K.SWAMY               | Role-Play            | FLAT - Chomsky<br>Hierarchy | <ol> <li>Before demonstration<br/>some students are assigned<br/>with a specific role and<br/>instructor explains each<br/>role's responsibilities with<br/>particular student, which<br/>can't be disclosed to all<br/>remaining other students.</li> <li>All students' play his/her<br/>given role in sequence when<br/>he/she gets their turn.</li> </ol> | Students can easily<br>understand a<br>complex concept.<br>They also learn how<br>to face audience.                     | https://drive.google.<br>com/file/d/10xWAv<br>WoEZQI 6vSIUsLYzV<br>8dJZnNZRBb/view?us<br>p=sharing                                   |
| 4 | Mrs. M LUBNA<br>YASMEEN | Animated<br>Video    | IRS - Indexing              | Instructor plays an animated<br>video which explains a<br>concept visually sound by<br>demonstrating internals<br>clearly.                                                                                                    | Students<br>understand<br>internals of a<br>concept and they<br>can analyze the<br>things that are<br>happening behind. | <u>https://drive.google.</u><br><u>com/file/d/1nlnKS7z</u><br><u>6S9mQGru4BIXzulB</u><br><u>dkDoxRys/view?usp=</u><br><u>sharing</u> |

| 6    | K.K.SWAMY<br>Mrs. JOSHI<br>PADMA<br>NARASIMHACHA<br>RI | SURPRISE TEST<br>Animated<br>Video | FLAT -<br>Conversion<br>from NFA to<br>DFA<br>DS - Stack<br>Implementation | <ol> <li>Instructor/Faculty<br/>suddenly conducts the test<br/>without intimating prior<br/>information to the students.</li> <li>Instructor announces the<br/>maximum marks</li> <li>Instructor plays an animated<br/>video which explains a<br/>concept visually sound by<br/>demonstrating real time<br/>scenarios</li> </ol> | Students do regular<br>exercise on the<br>learnt topics till<br>that day and able to<br>evaluate<br>themselves. Hence,<br>they put maximum<br>effort to recollect<br>the information for<br>getting through the<br>test<br>Students can easily<br>understand the<br>concept and can<br>implement<br>practically with<br>keen observations. | https://drive.google.c<br>om/file/d/1P86baZoT<br>1yMU0xyLgMPg6rC-<br>JBITAE6C/view?usp=s<br>haring<br>https://drive.google.c<br>om/file/d/1xIXKCbqtO<br>Mt0XKSpQWm3AaQV<br>RF-8R-<br>eS/view?usp=sharing |  |
|------|--------------------------------------------------------|------------------------------------|----------------------------------------------------------------------------|----------------------------------------------------------------------------------------------------|----------------------------------------------------------------------------------------------------|----------------------------------------------------------------------------------------------------|--|
|      |                                                        | A                                  | Academic Year: 2                                                           | 2020 – 21 EVEN SEMESTER                                                                                                    |                                                                                                    |                                                                                                    |  |
| S.No | Name of the<br>Faculty                                 | Innovation                         | Subject - Topic                                                            | Implementation Details                                                                                                    | Impact                                                                                                    | Details available at                                                                                                    |  |
| 1    | Dr.SHAIK ABDUL<br>NABI                                 | Hands on<br>programming            | JP - Event<br>Handling for<br>various GUI<br>Controls                      | <ol> <li>Students attend the<br/>session with prior<br/>theoretical knowledge on<br/>various topics and form as<br/>a group.</li> <li>Each group includes 3 to<br/>4 members.</li> </ol>                                                                                                    | Students on-fly can<br>think and apply the<br>theoretical<br>knowledge and<br>produce the outcome<br>for the given problem<br>statement                                                                                                    | <u>https://drive.google.c</u><br>om/file/d/1aM-<br>dTovjmVgdmguk3LRLi<br>bRVDiMjYZtb/view?u<br>sp=sharing                                                                                                |  |

| 2 | Dr VENKATA<br>ACHUTA RAO S | Think Pair<br>Share   | STM : Node-<br>Reduction<br>Algorithm | <ol> <li>Instructor poses a<br/>question, students first<br/>THINK to themselves prior<br/>to being instructed to<br/>discuss their response with<br/>a person sitting near them<br/>(PAIR).</li> <li>Finally, the groups<br/>SHARE out what they<br/>discussed with their<br/>partner to the entire class<br/>and discussion continues.</li> </ol> | TPS provides an<br>opportunity for<br>students to work in<br>groups toward a<br>common goal,<br>increasing their own<br>and others'<br>understanding in a<br>safe environment to<br>make mistakes | https://drive.google.c<br>om/file/d/1kqXeTN2<br>b1FHIVtKhdb2GgV0T<br>hZLlooEd/view?usp=s<br>haring |
|---|----------------------------|-----------------------|---------------------------------------|----------------------------------------------------------------------------------------------------|----------------------------------------------------------------------------------------------------|----------------------------------------------------------------------------------------------------|
| 3 | Mr G SRAVAN<br>KUMAR       | Flipped Class<br>Room | DAA - Merge<br>Sort                   | Students engage with<br>lectures or other materials<br>outside of class to prepare<br>for an active learning<br>experience in the<br>classroom on the topic<br>given by the instructor on<br>prior day.                                                                                                    | review (with the assistance of respective                                                                                                    | https://drive.google.c<br>om/file/d/1UXtYvpdq<br>Fmlf7Ci9hfg1BxpPOIT<br>Oub1Q/view?usp=sha<br>ring |

| 4       | Mrs RAMYA<br>LAXMI K   | Poster<br>Presentation | DBMS - Case<br>study                          | 2. Students form their own<br>teams and they explain the<br>given concept through<br>hand drawn pictures<br>neatly. |                                                                                                    | https://drive.google.c<br>om/file/d/1CAp0RBt8<br>HidjJMW5BMvGzUurP<br>E58qPCE/view?usp=sh<br>aring |
|---------|------------------------|------------------------|-----------------------------------------------|----------------------------------------------------------------------------------------------------|----------------------------------------------------------------------------------------------------|----------------------------------------------------------------------------------------------------|
| 5       | Dr.SHAIK ABDUL<br>NABI | Quiz<br>Assessment     | JP - Exception<br>handling,<br>Multithreading | Instructor uses online tools<br>to conduct the Quiz to do<br>assess all the students on<br>selected topics.         | <ol> <li>Students can do<br/>self assessment</li> <li>It helps them to<br/>identify areas that<br/>they need to improve<br/>themselves</li> </ol> | https://drive.google.c<br>om/file/d/1fFAb7a2F<br>rlvYtWHnJmqyXVcQX<br>84s3joG/view?usp=sh<br>aring |
|         |                        | ľ                      |                                               | R: 2020-21 ODD SEMESTER                                                                                             |                                                                                                    |                                                                                                    |
|         |                        |                        |                                               | virtually through commun                                                                                            |                                                                                                    |                                                                                                    |
|         |                        |                        | ce chat and vide                              | o conferencing, file storag                                                                                         | e, and application in                                                                                                    | tegration and did                                                                                  |
|         | owing operations/      | activities:            |                                               |                                                                                                    |                                                                                                    |                                                                                                    |
|         | ucted Quizzes          |                        |                                               |                                                                                                    |                                                                                                    |                                                                                                    |
|         | ed Assignments         |                        |                                               |                                                                                                    |                                                                                                    |                                                                                                    |
|         | ucted Polls for In-    |                        | ent                                           |                                                                                                    |                                                                                                    |                                                                                                    |
|         | itored students at     |                        |                                               |                                                                                                    |                                                                                                    |                                                                                                    |
|         | ed lecture handou      |                        | -                                             |                                                                                                    |                                                                                                    |                                                                                                    |
| 6. Reco | rded all the sessio    | ns and made av         | vailable to the st                            | cudents                                                                                                    |                                                                                                    |                                                                                                    |

|       | 1                               | -                                  | ACADEMIC YEA                                             | R: 2019-20 EVEN SEMESTE                                                                                                    | R                                                                                                    |                                                                                                    |  |
|-------|---------------------------------|------------------------------------|----------------------------------------------------------|----------------------------------------------------------------------------------------------------|----------------------------------------------------------------------------------------------------|----------------------------------------------------------------------------------------------------|--|
| S. No | Name of the Faculty             | Innov<br>ation                     | Subject - Topic                                          | Implementation Details                                                                                                    | Impact                                                                                                    | Details available at                                                                                                    |  |
| 1     | Dr R NAGARAJU                   | Flippe<br>d<br>Class<br>Room       | Modern Software<br>Engineering -<br>Agile<br>Methodology | Students engage with<br>lectures or other materials<br>outside of class to prepare<br>for an active learning<br>experience in the classroom<br>on the topic given by the<br>instructor on prior<br>day. Students themselves<br>share the knowledge on<br>given topic or sometimes<br>they can give lecture on a<br>specific topic with the<br>assistance of<br>instructor/faculty. | Students can work at<br>their own pace, to<br>determine for<br>themselves the<br>material they need to<br>review (with the<br>assistance of<br>respective<br>instructor/faculty, and<br>to apply concepts in<br>different contexts in<br>class to ensure that<br>they thoroughly<br>understand the<br>concept. | <u>https://drive.goog</u><br><u>e.com/file/d/1X49</u><br><u>y17DA0p1sVZwvjZ</u><br><u>Xt4qErfgFqq3/viev</u><br><u>?usp=sharing</u> |  |
| 2     | Mr. N<br>SANTHOSHRAMCHAND<br>ER | Hands<br>on<br>progr<br>ammi<br>ng | Web<br>Technologies -<br>Working with<br>CSS             | <ol> <li>Students attend the<br/>session with prior<br/>theoretical knowledge on<br/>various topics and form as a<br/>group.</li> <li>Each group includes 3 to 4<br/>members.</li> </ol>                                                                                                    | Students on-fly can<br>think and apply the<br>theoretical knowledge<br>and produce the<br>outcome for the given<br>problem statement                                                                                                    | https://drive.goog<br>e.com/file/d/1PU<br><u>3vC5HDF8Yz7cXyV</u><br><u>nMni0tveQnn5c/v</u><br>ew?usp=sharing                       |  |

| 3 | Mrs. P SRILATHA | LMS | Cryptography &<br>Network<br>Security - RC4 | Faculty use LMS software to<br>plan, implements,<br>facilitates, assess, and<br>monitor student learning.<br>All of these activities are<br>conducted behind a virtual<br>wall that provides a<br>measure of authentication,<br>security, and privacy. | Students are able to<br>use virtual platforms.<br>Student can easily<br>collaborate with<br>others.<br>Allows teachers to<br>personalize learning<br>objectives for all<br>students.<br>Allow teachers to<br>easily update and<br>maintain learning<br>materials as well<br>teachers can access<br>students effectively<br>through Quizzes,<br>assignments etc | https://drive.googl<br>e.com/file/d/1HZi6<br>k1f4hYsvBZwKj3745<br>EKxbX6LViB9/view?<br>usp=sharing |
|---|-----------------|-----|---------------------------------------------|----------------------------------------------------------------------------------------------------|----------------------------------------------------------------------------------------------------|----------------------------------------------------------------------------------------------------|
|---|-----------------|-----|---------------------------------------------|----------------------------------------------------------------------------------------------------|----------------------------------------------------------------------------------------------------|----------------------------------------------------------------------------------------------------|

During COVID-19 pandemic all faculty engaged students virtually through communication channel - Microsoft Teams Platform and used the offering workspace chat and video conferencing, file storage, and application integration and did the following operations/activities:

- 1. Conducted Quizzes
- 2. Issued Assignments
- 3. Conducted Polls for in-class assessment
- 4. Monitored students attendance
- 5. Shared lecture handouts and materials
- 6. Recorded all the sessions and made available to the students

|       |                        |                         | ACADEMI                                                                  | C YEAR: 2019-20 ODD SEMESTER                                                                                                    |                                                                                                    |                                                                                                    |  |
|-------|------------------------|-------------------------|--------------------------------------------------------------------------|----------------------------------------------------------------------------------------------------|----------------------------------------------------------------------------------------------------|----------------------------------------------------------------------------------------------------|--|
| S. No | Name of the<br>Faculty | Innovation              | Subject - Topic                                                          | Implementation Details                                                                                                    | Impact                                                                                                    | Details available at                                                                               |  |
| 1     | Dr R<br>NAGARAJU       | Pair<br>Programmi<br>ng | Data Structures<br>-<br>Implementation<br>of Queue using<br>Linked Lists | <ol> <li>Instructor divides students<br/>into teams with size: 2 - based<br/>on students coding ability (a<br/>weaker, and a stronger)</li> <li>Instructor lists out a problem<br/>statement</li> <li>Each pair of students works<br/>collaboratively and will find the<br/>solutions.</li> </ol> | <ol> <li>A platform that<br/>makes a weaker<br/>student to learn<br/>something from<br/>stronger student</li> <li>Knowledge transfer<br/>is a major element in<br/>this activity to ensure<br/>that everyone<br/>understands and<br/>solves the given topic</li> </ol> | https://drive.google.c<br>om/file/d/1HZi6k1f4<br>hYsvBZwKj3745EKxbX<br>6LViB9/view?usp=sha<br>ring |  |

| 2 | Mr. C<br>PHANEENDRA | JIGSAW                     | Software<br>Engineering -<br>SDLC                               | <ol> <li>Instructor assigns a topic to<br/>each student in advance, based<br/>on students' interest and<br/>distribution should be in even<br/>manner</li> <li>Instructor groups all students<br/>according to the assigned<br/>common topic and allows them<br/>to share their opinion.</li> <li>Now, instructor forms teams<br/>by selecting a student from each<br/>group</li> <li>Now, each new team is<br/>formed with diversified<br/>knowledge domain</li> <li>Finally teams accomplish the<br/>given task.</li> </ol> | <ol> <li>Students do         expertise in a single         domain through self         learning         <ol> <li>Students are able to             share their domain             knowledge with             others confidently. So             that It encourages             cooperative learning             among students.             . Improves             interoperability of a             student.             4. It improves             listening,             communication, and             problem-solving skills             of a student</li> </ol> </li></ol> | <u>https://drive.google.c</u><br>om/file/d/1gUItUUjIF<br><u>m2-</u><br><u>5fBq_wTrjMuCBtWH</u><br><u>VGKt/view?usp=shari</u><br>ng |
|---|---------------------|----------------------------|-----------------------------------------------------------------|----------------------------------------------------------------------------------------------------|----------------------------------------------------------------------------------------------------|----------------------------------------------------------------------------------------------------|
| 3 | Mrs. JOSHI<br>PADMA | PPTs -<br>Presentatio<br>n | Computer<br>Organization<br>and<br>Architecture -<br>Pipelining | Instructor explains a chosen<br>topic through a presentation<br>tool (aided with graphics) which<br>makes students to understand<br>the concept clearly.                                                                                                    | Students are able to<br>understand the<br>concept visually<br>without any<br>ambiguities                                                                                                    | <u>https://drive.google.c</u><br>om/file/d/1dfZTINdme<br><u>RAfENFGWRBtoefKeq</u><br>VGX03i/view?usp=sha<br>ring                   |

| 4 | Mrs. NITTALA<br>SWAPNA<br>SUHASINI | Hands on<br>programmi<br>ng | Python<br>Programming -<br>Small scaled<br>application<br>development<br>using python<br>(any APP) | <ol> <li>Students attend the session<br/>with prior theoretical knowledge<br/>with regular lab sessions'<br/>experience on various topics and<br/>form as a group.</li> <li>Each group includes 3 to 4<br/>members.</li> <li>Instructor announces a theme<br/>/ problem statement for what<br/>students have to create a<br/>solution.</li> </ol>                                       | Students on-fly can<br>think and apply the<br>theoretical knowledge<br>and produce the<br>outcome for the given<br>problem statement                                               | https://drive.google.c<br>om/file/d/1dJfqo1xD<br>D1amGP2vp5Ug_8zP<br>miUmt9mj/view?usp<br>=sharing     |
|---|------------------------------------|-----------------------------|----------------------------------------------------------------------------------------------------|----------------------------------------------------------------------------------------------------|----------------------------------------------------------------------------------------------------|----------------------------------------------------------------------------------------------------|
| 5 | Mr. M<br>SUDHAKAR                  | Animated<br>Video           | IT Workshop<br>Lab - System<br>Components<br>Assembling                                            | Instructor plays an animated<br>video which explains a concept<br>visually sound by demonstrating<br>internals clearly.                                                                                                    | Students understand<br>internals of a concept<br>and they can analyze<br>the things that are<br>happening behind.                                                                  | https://drive.google.c<br>om/file/d/1fd8TN1w<br>LRfWFTMmuTXCX90y<br>a IticoAE/view?usp=<br>sharing     |
| 6 | Mrs. RAMYA<br>LAXMI K              | Group<br>Activity           | Python<br>Programming -<br>(List, Tuple,<br>Dictionary,<br>Sets)                                   | <ol> <li>Instructor lists out some<br/>Problem statements, identified<br/>from different topics at different<br/>levels (Simple, Moderate and<br/>Complex)</li> <li>Students are divided into<br/>teams with team size: 3 or 4</li> <li>Each team has to pick one<br/>problem from each level and<br/>find the solutions of all within a<br/>given stipulated amount of time</li> </ol> | <ol> <li>Students are able to<br/>find the solutions for<br/>the listed out<br/>problems</li> <li>Students get an<br/>idea about online<br/>coding based<br/>interviews</li> </ol> | https://drive.google.c<br>om/file/d/1-<br>GzqELiFjvpZf5CkaqG<br>GhQXENsye-<br>FQN/view?usp=shari<br>ng |

| 7 | Mr. K.<br>NARSIMHULU | Role-Play | Principles of<br>Programming<br>Languages - All<br>languages at<br>one place | <ol> <li>Every student is assigned with<br/>a language.</li> <li>Being a language he/she has<br/>to explain about his<br/>features/characteristics and<br/>their implementation details<br/>along with design issues of a<br/>particular chosen topic.</li> <li>Here, each student (selected)<br/>plays his/her role to explain<br/>about the respective assigned<br/>language.</li> </ol> | A better way to share<br>the knowledge about<br>a particular language<br>with all students.<br>Students can analyze<br>the constructs of a<br>language by<br>comparing with other<br>languages. | <u>https://drive.google.c</u><br>om/file/d/1GCSLIHHS<br><u>uIJxMsPISAIa87LWR</u><br>e3XPdK/view?usp=sh<br>aring |
|---|----------------------|-----------|------------------------------------------------------------------------------|----------------------------------------------------------------------------------------------------|----------------------------------------------------------------------------------------------------|----------------------------------------------------------------------------------------------------|
|---|----------------------|-----------|------------------------------------------------------------------------------|----------------------------------------------------------------------------------------------------|----------------------------------------------------------------------------------------------------|----------------------------------------------------------------------------------------------------|

| l     | Innovative Teaching and Learning Techniques during the Academic Years: 2019-2020,2020-2021 & 2021-2022 |              |                            |                                                    |                         |        |                             |               |                        |                          |                         |  |  |
|-------|----------------------------------------------------------------------------------------------------|--------------|----------------------------|----------------------------------------------------|-------------------------|--------|-----------------------------|---------------|------------------------|--------------------------|-------------------------|--|--|
| S. No | Name of the Faculty                                                                                    | ICT<br>Tool  | Quiz  <br>Surprise<br>Test | Self<br>Learning in<br>on-line<br>learning<br>mode | Pair<br>Program<br>ming | JIGSAW | Hands on<br>program<br>ming | Role-<br>Play | Think<br>Pair<br>Share | Flipped<br>Class<br>Room | Cross<br>Word<br>Puzzle |  |  |
| 1     | Dr ABDUL NABI SHAIK                                                                                    |              |                            |                                                    |                         |        |                             |               |                        |                          |                         |  |  |
| 2     | Dr VENKATA ACHUTA RAO S                                                                                |              |                            |                                                    |                         |        |                             |               |                        |                          |                         |  |  |
| 3     | Dr BIKSHAM V                                                                                           |              |                            |                                                    |                         |        |                             |               |                        |                          |                         |  |  |
| 4     | Mr. ANANDA R KUMAR<br>MUKKALA                                                                          |              | $\checkmark$               |                                                    |                         |        |                             |               |                        |                          | $\checkmark$            |  |  |
| 5     | Mr. G SRAVAN KUMAR                                                                                     |              |                            |                                                    |                         |        |                             |               |                        |                          |                         |  |  |
| 6     | Mrs. JOSHI PADMA<br>NARASIMHACHARI                                                                     | $\checkmark$ | $\checkmark$               |                                                    |                         |        |                             |               |                        |                          |                         |  |  |
| 7     | Mr. NAGA RAJ P                                                                                         |              |                            |                                                    |                         |        |                             |               |                        |                          |                         |  |  |
| 8     | Mrs. VADDHIRAJU SWATHI                                                                                 |              |                            |                                                    |                         |        |                             |               |                        |                          |                         |  |  |
| 9     | Mr. N SANTHOSH<br>RAMCHANDER                                                                           | $\checkmark$ | $\checkmark$               |                                                    | $\checkmark$            |        | $\checkmark$                |               |                        |                          |                         |  |  |
| 10    | Dr PURUSHOTHAM<br>MUNIGANTI                                                                            | $\checkmark$ |                            |                                                    |                         |        |                             |               |                        |                          |                         |  |  |
| 11    | Dr R NAGARAJU                                                                                          |              |                            |                                                    |                         |        |                             |               |                        |                          |                         |  |  |
| 12    | Mr. K ROHITH KUMAR                                                                                     |              |                            |                                                    |                         |        |                             |               |                        |                          |                         |  |  |
| 13    | Mrs. B MAHALAKSHMI                                                                                     |              |                            |                                                    |                         |        |                             |               |                        |                          |                         |  |  |
| 14    | Mr. VIJAYABHASKARA<br>REDDY V                                                                          |              | $\checkmark$               | $\checkmark$                                       | $\checkmark$            |        |                             |               |                        |                          |                         |  |  |
| 15    | Mr. K KOTAIAHSWAMY                                                                                     |              |                            |                                                    |                         |        |                             |               |                        |                          |                         |  |  |
| 16    | Mr. SALAR MOHAMMAD                                                                                     |              |                            |                                                    |                         |        |                             |               |                        |                          |                         |  |  |
| 17    | Mrs. M LUBNA YASMEEN                                                                                   | $\checkmark$ |                            |                                                    |                         |        |                             |               |                        |                          |                         |  |  |
| 18    | Mrs. K MADHURA VANI                                                                                    |              |                            |                                                    |                         |        |                             |               |                        |                          |                         |  |  |

| 19 | Mrs. RAMYA LAXMI K              | $\checkmark$ |              |              |              |              |              |  |
|----|---------------------------------|--------------|--------------|--------------|--------------|--------------|--------------|--|
| 20 | Mrs. PINNOJI ARCHANA            |              |              | $\checkmark$ |              |              |              |  |
| 21 | Mr. K NARSIMHULU                |              |              |              |              |              |              |  |
| 22 | Mrs. PULI SRILATHA              |              |              | $\checkmark$ |              |              |              |  |
| 23 | Mr. C PHANEENDRA                |              |              |              | $\checkmark$ |              |              |  |
| 24 | Mrs. NITTALA SWAPNA<br>SUHASINI | $\checkmark$ |              |              | $\checkmark$ |              | $\checkmark$ |  |
| 25 | Mr. M SUDHAKAR                  | $\checkmark$ |              |              |              |              |              |  |
| 26 | Mrs. P VIJAYA LAKSHMI           |              | $\checkmark$ |              |              |              |              |  |
| 27 | Mr. K. NARSIMHULU               |              |              |              |              | $\checkmark$ |              |  |

# Innovative Teaching and Learning Methodologies adopted by the following faculty AY: 2021-2022 (Odd Semester)

| S. No | Name of the Faculty             | ICT tool | Surprise Test | Quiz | Pair Programming | JIGSAW | Hands on<br>programming | Role-Play | Cross Word Puzzle | Self Learning<br>Encouragement in<br>on-line learning<br>mode |
|-------|---------------------------------|----------|---------------|------|------------------|--------|-------------------------|-----------|-------------------|---------------------------------------------------------------|
| 1     | Dr ABDUL NABI SHAIK             | v        |               |      |                  |        |                         |           |                   |                                                               |
| 2     | Dr VENKATA ACHUTA RAO S         |          |               |      |                  | ٧      |                         |           |                   |                                                               |
| 3     | Mr. ANANDA R KUMAR MUKKALA      |          |               | ٧    |                  |        |                         |           | ٧                 |                                                               |
| 4     | Mrs. JOSHI PADMA NARASIMHACHARI | ٧        |               |      |                  |        | v                       |           |                   |                                                               |
| 5     | Mr. N SANTHOSHRAMCHANDER        |          |               | ٧    | ٧                |        |                         |           |                   |                                                               |
| 6     | Mr. VIJAYABHASKARA REDDY V      |          |               | ٧    | ٧                |        | v                       |           |                   | V                                                             |

| 7  | Mr. K KOTAIAHSWAMY   |   | v |  |  | ٧ |   |
|----|----------------------|---|---|--|--|---|---|
| 8  | Mrs. PULI SRILATHA   |   |   |  |  |   | V |
| 9  | Mr. NAGA RAJ P       |   |   |  |  |   | ٧ |
| 10 | Mrs. M LUBNA YASMEEN | ٧ |   |  |  |   |   |
| 11 | Mrs. RAMYA LAXMI K   | ٧ |   |  |  |   |   |
| 12 | Mrs. PINNOJI ARCHANA |   |   |  |  |   | V |

# AY: 2020-21 (Even Semester)

| S. No | Name of the Faculty             | Quiz | Hands on<br>programming | TPS | Flipped Class Room | Self Learning<br>Encouragement in on-<br>line learning mode |
|-------|---------------------------------|------|-------------------------|-----|--------------------|-------------------------------------------------------------|
| 1     | Dr ABDUL NABI SHAIK             | ٧    | V                       |     |                    |                                                             |
| 2     | Mr. BIKSHAM V                   | ٧    |                         |     |                    |                                                             |
| 3     | Dr VENKATA ACHUTA RAO S         |      |                         | ٧   |                    |                                                             |
| 4     | Mrs. JOSHI PADMA NARASIMHACHARI | ٧    | ٧                       |     |                    |                                                             |
| 5     | Mrs. VADDHIRAJU SWATHI          |      |                         |     | ٧                  |                                                             |
| 6     | Mr. N SANTHOSHRAMCHANDER        | v    |                         |     |                    |                                                             |
| 7     | Mr. SALAR MOHAMMAD              | ٧    |                         |     |                    |                                                             |
| 8     | Mrs. K MADHURA VANI             | ٧    |                         |     |                    |                                                             |
| 9     | Mrs. RAMYA LAXMI K              | ٧    |                         |     |                    |                                                             |

| 10 | 10 Mr. G SRAVAN KUMAR |  |  | v |   |
|----|-----------------------|--|--|---|---|
| 11 |                       |  |  |   | V |

# AY: 2020-21 (Odd Semester)

During COVID-19 pandemic all faculty engaged students virtually through communication channel - Microsoft Teams Platform and used the offering workspace chat and video conferencing, file storage, and application integration and did the following operations/activities:

- 1. Conducted Quizzes
- 2. Issued Assignments
- 3. Conducted Polls for in-class assessment
- 4. Monitored students attendance
- 5. Shared lecture handouts and materials
- 6. Recorded all the sessions and made available to the students

# AY: 2019-20 (Even Semester)

| S. No | Name of the Faculty             |   | rms | Quiz | Hands on<br>programmi<br>ng | Flipped<br>Class Room |
|-------|---------------------------------|---|-----|------|-----------------------------|-----------------------|
| 1     | Dr R NAGARAJU                   |   |     |      |                             | V                     |
| 2     | Mr. N SANTHOSHRAMCHANDER        |   | V   | v    | ٧                           |                       |
| 3     | Mrs. P SRILATHA                 |   | V   |      |                             |                       |
| 4     | Mrs. JOSHI PADMA NARASIMHACHARI |   | V   |      |                             |                       |
| 5     | Mrs. NITTALA SWAPNA SUHASINI    | V |     |      |                             | v                     |
| 6     | Mrs. RAMYA LAXMI K              |   | V   |      |                             |                       |

Note: During COVID-19 pandemic, all the faculty members and students were engaged through virtual meeting room(s) : Microsoft Teams/Zoom

# AY: 2019-20 (Odd Semester)

| S. No | Name of the Faculty             | ICT tool | Quiz | JIGSAW | Hands on<br>programming | Role-Play | Pair<br>Programming | Group Activity |
|-------|---------------------------------|----------|------|--------|-------------------------|-----------|---------------------|----------------|
| 1     | Dr PURUSHOTHAM MUNIGANTI        | ٧        |      |        |                         |           |                     |                |
| 2     | Dr R NAGARAJU                   |          |      |        |                         |           | v                   |                |
| 3     | Mr. N SANTHOSHRAMCHANDER        |          | ٧    |        |                         |           |                     |                |
| 4     | Mrs. P VIJAYA LAKSHMI           |          | ٧    |        |                         |           |                     |                |
| 5     | Mr. C PHANEENDRA                |          |      | ٧      |                         |           |                     |                |
| 6     | Mrs. JOSHI PADMA NARASIMHACHARI | ٧        |      |        |                         |           |                     |                |
| 7     | Mrs. NITTALA SWAPNA SUHASINI    |          |      |        | V                       |           |                     |                |
| 8     | Mr. M SUDHAKAR                  | ٧        |      |        |                         |           |                     |                |
| 9     | Mrs. RAMYA LAXMI K              |          |      |        |                         |           |                     | V              |
| 10    | Mr. K. NARSIMHULU               |          |      |        |                         | v         |                     |                |

| SREYAS                                                                                                    |
|----------------------------------------------------------------------------------------------------|
| INSTITUTE OF ENGINEERING AND TECHNOLOGY                                                                     |
| (Approved by AICTE, New Delhi   Affiliated to JNTUH, Hyderabad   Accredited by NAAC)Hyderabad   PIN: 500068 |
| Department of Computer Science and Engineering                                                              |

#### Impact of Innovative Teaching Methodology - Internal Evaluation Sheet

Academic Year:

Innovative Teaching Method applied:

Name of the Instructor/Faculty:

Year & Semester:

No. of participants:

Observations/Comments: (To be filled by the Faculty)

HOD, CSE

Instructor/Faculty

Section:

Date:

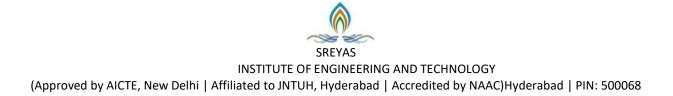

## Department of Computer Science and Engineering

Date:

#### ATTENDANCE REPORT

| S. No | Roll No | Name of the Student | Student Satisfaction Rate<br>(1-Low to 5-High) | Sign |
|-------|---------|---------------------|------------------------------------------------|------|
| 1     |         |                     |                                                |      |
| 2     |         |                     |                                                |      |
| 3     |         |                     |                                                |      |
| 4     |         |                     |                                                |      |
| 5     |         |                     |                                                |      |
| 6     |         |                     |                                                |      |
| 7     |         |                     |                                                |      |
| 8     |         |                     |                                                |      |
| 9     |         |                     |                                                |      |
| 10    |         |                     |                                                |      |

Instructor

Coordinator

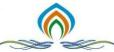

#### SREYAS INSTITUTE OF ENGINEERING AND TECHNOLOGY (Approved by AICTE, New Delhi | Affiliated to JNTUH, Hyderabad | Accredited by NAAC) Hyderabad | PIN: 500068

# **EXPERTS' FEEDBACK FOR INNOVATIVE METHODS IN TEACHING AND LEARNING PROCESS**

Please fill out this feedback form so we can ensure top quality methods in teaching and learning process

| EMAIL_ID                                                              |           | NAME OF | THE EXPERT | DATE |
|-----------------------------------------------------------------------|-----------|---------|------------|------|
|                                                                       |           |         |            |      |
| Innovative Method:                                                    |           |         |            |      |
| Parameters/Ratings                                                    | EXCELLENT | GOOD    | FAIR       | POOR |
| How would you rate to innovative methods                              |           |         |            |      |
| How satisfied were you with the clear goals?                          |           |         |            |      |
| How satisfied were you with usage of approximate methods?             |           |         |            |      |
| How satisfied were you with implementation?                           |           |         |            |      |
| How satisfied were you with Outcomes?                                 |           |         |            |      |
| How satisfied were you with the timeliness of effective presentation? |           |         |            |      |
| Would you recommend our innovative method to others?                  |           |         |            |      |
| Please provide any additional comments or suggestion                  | ons.      |         |            |      |
|                                                                       |           |         |            |      |
|                                                                       |           |         |            |      |
|                                                                       |           |         |            |      |
|                                                                       |           |         |            |      |

Signature

# Innovative Teaching and Learning Methodologies

Statement of Clear Goals; Use of Appropriate Methods; Significance of Results and Effective Presentations

| Sl. No. | Innovative<br>Method       | Statement of Clear<br>Goals                                                                                          | Effective Presentation                                                                                                    | Significance of<br>Results                                                                                                    |
|---------|----------------------------|----------------------------------------------------------------------------------------------------|----------------------------------------------------------------------------------------------------|----------------------------------------------------------------------------------------------------|
| 1       | Flipped Class<br>Rooms     | <b>G1</b> : "Direct<br>instruction moves<br>from the group<br>learning space to the<br>individual learning<br>space" | <ol> <li>Presented 6 easy steps for implementation.</li> <li>Plan: Figure out which lesson in particular you want to flip. Outline the key learning outcomes and a lesson plan.</li> <li>Record: Instead of teaching this lesson in-person, make a video. Make sure it contains all the key elements you'd mention in the classroom.</li> <li>Share: Send the video to your students. Make it engaging and clear. Explain that the video's content will be fully discussed in class.</li> <li>Change: Now that your students have viewed your lesson, they're prepared to actually go more in-depth than ever before.</li> <li>Group: An effective way to discuss the topic is to separate into groups where students are given a task to perform. Write a poem, a play, make a video, etc.</li> <li>Regroup: Get the class back together to share the individual group's work with everyone. Ask questions, dive deeper than ever before.</li> </ol> | Students of all abilities to<br>excel,<br>Increases student-teacher<br>interaction,<br>Allows teachers to know<br>their students better,<br>Increasing student-student<br>interaction,<br>Allows for real<br>differentiation. |
| 2       | Think-Pair-<br>Share (TPS) | G1: A collaborative<br>learning strategy<br>where students work<br>together to solve a<br>problem or answer a        | Interaction of Teacher-students batches to accomplish<br>task<br>T: (Think) Teachers begin by asking a specific question<br>about the text. Students "think" about what they know or<br>have learned about the topic.                                                                                                    | Improved critical thinking<br>skills, increased retention<br>and transfer of new<br>information.                                                                                                    |

|   |                                                               | question about an assigned task.                                                                                                    | <ul> <li>P: (Pair) Each student should be paired with another student or a small group.</li> <li>S: (Share) Students share their thinking with their partner. Teachers expand the "share" into a whole-class discussion.</li> </ul> | Increased motivation,<br>improved interpersonal<br>skills, and decreased<br>course failure.                      |
|---|---------------------------------------------------------------|----------------------------------------------------------------------------------------------------|----------------------------------------------------------------------------------------------------|----------------------------------------------------------------------------------------------------|
| 3 | Self Learning<br>Encouragement<br>in On-Line<br>Learning Mode | <ul><li>G1: To Improve</li><li>knowledge of students</li><li>by Self.</li><li>G2: Peer Learning</li><li>Ability Enhancement</li></ul> | Using Internet, ICT Tools etc., Case Studies, Observations                                                                                                    | Able to participate in<br>Out-Reach Activities and<br>gain knowledge as in all<br>round development.             |
| 4 | Pair<br>Programming                                           | G1: Improve<br>Collaboration Work<br>Culture<br>G2: Cohesiveness<br>Building Nature                                                   | <b>Division Based on Strengths of Learners:</b><br>By Division in Students to solve a task from<br>communication to deployment.<br>Collaborative Approach is applied.                                                               | Weaker students are<br>brighter and easy to<br>mingle with other<br>students. Good Project<br>Exposure is shown. |
| 5 | JIGSAW                                                        | G1: Students<br>responsibility and<br>control over their own<br>learning.                                                             | Peer opinion based Lectures are initiated                                                                                                    | Co-operative learning is<br>Initiated, Team<br>Coordination strategy.                                            |
| 5 | Hands on<br>Programming                                       | G1: Experienced<br>Learning is more<br>useful to do more<br>practical applications                                                    | <b>Experimental Learning through Hands-On</b><br><b>Programming:</b><br>Giving Tasks of Individual Unit of Programs;<br>After that all these units are combined it as an<br>integrated product.                                     | A Hands-on Learning<br>Environment Develops<br>Critical Thinking Skills.                                         |
| 6 | Role-Play                                                     | G1: To learn, improve<br>or develop upon the<br>skills or competencies<br>necessary for a<br>specific position.                       | <b>Identification of Roles among Students:</b><br>Allows a learner to assume the role or tasks of a job by<br>practicing or simulating real working conditions                                                                      | Three major learning<br>Domains: Affective,<br>Cognitive, and<br>behavioral outcomes                             |

| 8  | Cross Word<br>Puzzles | G1: To assess the<br>usefulness of using<br>crossword puzzles as a<br>method of teaching<br>and learning<br>physiology among<br>medical students                                                               | Materials and Methods: A simple crossword with clues<br>given across and down was made using the puzzle maker<br>website.<br>Students were given instruction on the game rules and<br>divided into teams. The students enjoyed the 2-hour game<br>module and feedback from students was taken on the<br>conduction of the crossword game and the interest<br>generated.                                                                                                    | Results: Most of the<br>students agreed that the<br>game was conducted well<br>and it was an extremely<br>useful, fun filled, focused<br>and an innovative change<br>introduced                                                                                     |
|----|-----------------------|----------------------------------------------------------------------------------------------------|----------------------------------------------------------------------------------------------------|----------------------------------------------------------------------------------------------------|
| 9  | Surprise Test         | G1: To improve<br>attendance and<br>critically assess<br>students. Mid-term<br>and end-term exams<br>G2: Determined partly<br>on subject matter to be<br>taught and partly by<br>the nature of the<br>learner. | Principles and methods used for instruction to be<br>implemented by teachers to achieve the desired<br>learning in students.<br>The approaches for teaching can be broadly classified into<br>teacher centered and student centered. In Teacher-<br>Centered Approach to Learning, Teachers are the main<br>authority figure in this model. Students are viewed as<br>"empty vessels" whose primary role is to passively receive<br>information (via lectures and direct instruction) with an<br>end goal of testing and assessment. It is the primary role<br>of teachers to pass knowledge and information onto their<br>students. In this model, teaching and assessment are<br>viewed as two separate entities. | To Know the Subject<br>knowledge of the<br>Learner.<br>Helps the both<br>teachersand students to<br>identify the gap of<br>knowledge                                                                                                    |
| 10 | Quiz                  | G1: To assess the<br>students knowledge in<br>their subjects<br>G2: A quick and<br>informal assessment<br>of student knowledge                                                                                 | Process-Retrieval Method: How to Conduct a Quiz –<br>Step 1: Get to Know your Audience.<br>Step 2: Come Up With a Topic and Title.<br>Step 3: Crafting Questions.<br>Step 4: Write The Results.<br>Step 5: A Call-to-Action.<br>Step 6: Make It Shareable.<br>Conclusion.                                                                                                    | The process of retrieval -<br>bringing the information<br>to mind - actually leads to<br>learning all by itself.<br>What's more, Bringing<br>the information to mind<br>can sometimes improve<br>students' ability to apply<br>the information in new<br>situations |

| 11 | ICT Tools                                       | G1: To provide direct<br>access to quality<br>instructional resources<br>through computers<br>connected in LAN and<br>Internet.                                                                                                    | <b>Presentation Methodology:</b><br>Motivate the students do electronic presentations (PPT)<br>Assess the students through online quiz tests for better<br>learning<br>Internet facility is provided to students for deeper inquiry<br>to subjects. | The students and faculty<br>are engaged in effective<br>teaching - learning<br>process.                                |
|----|-------------------------------------------------|----------------------------------------------------------------------------------------------------|----------------------------------------------------------------------------------------------------|----------------------------------------------------------------------------------------------------|
| 12 | Animated<br>Videos                              | G1:Betterunderstandingtheconcepts.G2:Visualization onconcept taken place.                                                                                                    | Methodology:<br>Faculties use animation to demonstrate the working of<br>models for better comprehension and analysis of ideas.<br>This helps to enhance the problem-solving techniques and<br>to learn a specific topic in depth.                  | Students can easily<br>remember the concepts                                                                           |
| 14 | Group Activity                                  | G1:Group<br>activities enable<br>students to discover<br>deeper meaning in the<br>content and improve<br>thinking skills.<br>G2: Great for<br>building healthy<br>relationships in the<br>classroom, regulating<br>emotions and<br>developing empathy | Making Groups based on the Concept:<br>Find a classroom layout that works for you<br>Continents, patterns, and colors are used<br>Buttons and shapesBehavior groupingPartner pairs.<br>Interest groupsPopsicle sticksPaint swatch secret<br>ballot. | While doing a group<br>activity students can share<br>their views and solve the<br>problems easily                     |
| 15 | Innovative /<br>Creative Poster<br>Presentation | G1: The main function<br>of a poster is to<br>capture a moving<br>audience with a<br>message.                                                                                                    | Info graphic Visualization Tool:<br>A poster is simply a static, visual medium that you use to<br>communicate ideas and messages. With an oral<br>presentation, you have more control over what your<br>audience can focus on.                      | Summarize information<br>or research concisely and<br>attractively to help<br>publicize it and generate<br>discussion. |

## **Methodology: ICT tools**

#### **Objectives**

- Support functions: administrative, technical and supportive functions,
- Learning assistance: assistance and support for learning and teaching,
- New learning: new teaching and learning methods, techniques and tools.

#### Prerequisite

- Various devices/technology in ICT includes:
- Access of course materials through remote devices,
- Online digital repositories for lectures, course materials, and digital library,
- Online/ Cloud based academic management systems,
- Employing the flipped classroom concept,
- Making use of handheld computers, tablet computers, audio players, projector devices etc.

#### Introduction

The role of the teacher is undergoing radical change - his expertise requires continuous training and coordination with students in the use and practical applications of Information and communication technology (ICT) in education. ICT in the educational process should serve as a learning method and not only as a tool. At the same time, it is important to

realize that ICT does not replace traditional teaching methods, but complements them by encouraging curiosity, research and experimentation.

## Implementation

The following list of faculty used ICT tools and simulated the class room learning experience.

| S. No | Name of the faculty          | Academic Year &<br>Semester | Year | Subject                                     |
|-------|------------------------------|-----------------------------|------|---------------------------------------------|
| 1     | Dr ABDUL NABI SHAIK          | 2021-22 & I                 | II   | Data Structures                             |
| 2     | Mrs. RAMYA LAXMI K           | 2021-22 & I                 | IV   | Data Mining                                 |
| 3     | Dr BIKSHAM V                 | 2021-22 & I                 | IV   | Cloud Computing                             |
| 4     | Mrs. M LUBNA YASMEEN         | 2020-21 & II                | Π    | Operating Systems                           |
| 5     | Mrs. NITTALA SWAPNA SUHASINI | 2020-21 & II                | П    | Design and Analysis of<br>Algorithms        |
| 6     | Mr. N SANTHOSH RAMCHANDER    | 2019-20 & II                | III  | Web Technologies                            |
| 7     | Mrs. JOSHI PADMA             | 2019-20 & II                | II   | Java Programming                            |
| 8     | Dr PURUSHOTHAM MUNIGANTI     | 2019-20 & I                 | II   | Computer Organization and Architecture      |
| 9     | Mr. M SUDHAKAR               | 2019-20 & I                 | III  | Data Communication and<br>Computer Networks |

#### Outcomes

- Enhancing learning experiences and providing new sets of skills,
- Reaching more students with Massive Open Online Courses(MOOCs),
- Facilitating the training of faculties,
- Minimizing costs and saving time associated with information delivery and automating regular day-to-day tasks.
- Improving the administration of institutions to enhance the quality and efficiency of service delivery.

# Photograph(s)

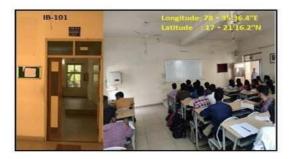

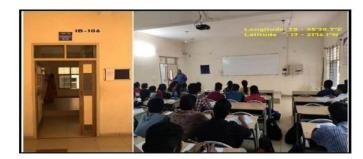

# Methodology: LMS - (Google classrooms / Microsoft teams / Canvas / Zoom meetings / Ciscowebex / Edmodo)

### Description

In the Covid-19 Work-From-Home scenario, most of the educational institutes have adopted the online education mode. This mode is heavily dependent on E-Learning Tools and there are a lot of tools available in the market. What is the best combination of e-learning tools for the following activities:

- Learning Management (e.g. Moodle)
- Lecture Delivery (Microsoft Teams, Google Meets, Zoom, etc.)
- Video Editing and Compression
- Video Hosting, Streaming, and Downloading
- Assessments, Exams, etc.

As part of academics, Department of CSE has adopted online teaching tools like Microsoft teams, Zoom meetings, and Canvas Infrastructure. During the Covid-19 pandemic situations most of the faculty's are adopted the canvas infrastructure tool for online classroom teaching for 2nd, 3rd and 4th year students via online mode from their home.

### Implementation

Department of CSE has implemented these online tools for conducting online classes effectively in Covind-19 pandemic period.

| S. No | Name of the faculty | Academic Year &<br>Semester | Year | Subject          |
|-------|---------------------|-----------------------------|------|------------------|
| 1     | Mrs. JOSHI PADMA    | 2020-21 & II                | Π    | JAVA Programming |
| 2     | Mrs. RAMYA LAXMI K  | 2020-21 & II                | Π    | DBMS             |
| 3     | Mr. K KOTAIAHSWAMY  | 2020-21 & II                | III  | Compiler Design  |

# Sample List of Faculty:

| 4  | Mr. G SRAVAN KUMAR           | 2020-21 & II | III | Design and Analysis of Algorithms |
|----|------------------------------|--------------|-----|-----------------------------------|
| 5  | Mrs. RAMYA LAXMI K           | 2020-21 & I  | IV  | Python Programming                |
| 6  | Mrs. PINNOJI ARCHANA         | 2020-21 & I  | II  | OOP through C++                   |
| 7  | Mrs. MEENAKSHI               | 2020-21 & I  | IV  | Data Mining                       |
| 8  | Mrs. VADDHIRAJU SWATHI       | 2020-21 & I  | III | SE                                |
| 9  | Mrs. RAMYA LAXMI K           | 2019-20 & II | II  | DBMS                              |
| 10 | Mr. N SANTHOSH<br>RAMCHANDER | 2019-20 & II | III | WT                                |
| 11 | Mrs. JOSHI PADMA             | 2019-20 & II | II  | Java Programming                  |
| 12 | Mrs. PULI SRILATHA           | 2019-20 & II | III | Cryptography & Network Security   |

### Outcomes

- Students able to learn the new concepts via online classrooms
- Able to record the sessions and listen it whenever required.
- Share the contents in the you-tube channel
- Improved the clarification of doubts in conversion manner by the students and faculty

# Photographs

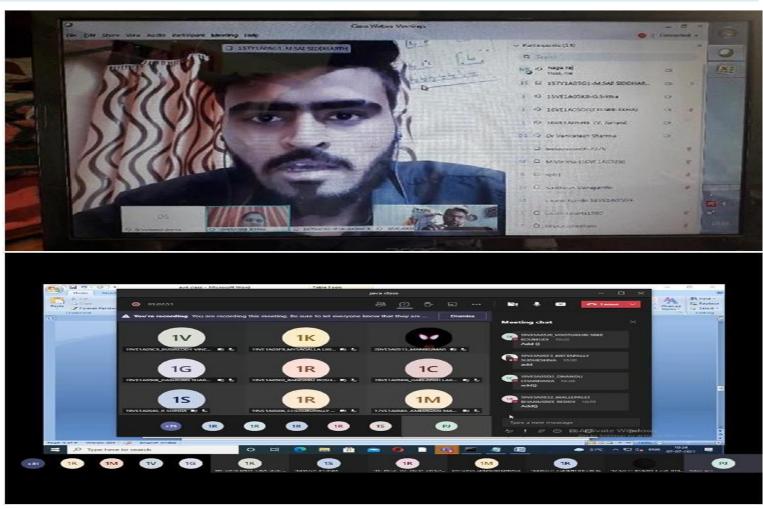

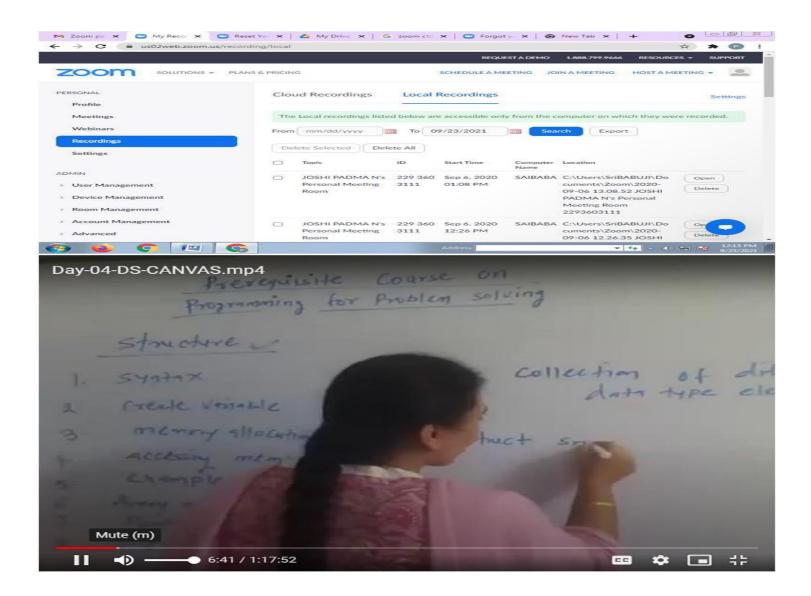

## **Methodology: Quiz**

#### Introduction

Quizzes can be given without an instructor, Quizzes let students know where they're wrong as they provide instant results. This gives students a direction to the areas in which they ought to improve and form a strategy for the same. Students can begin to use their strategy as they encounter a problem using the same concept that they just missed, improve and then apply it during summative assessments.

#### Implementation

**Set timer**: The creator is able to set a timer for the whole quiz or to set a timer per question. This is possible to do with written quizzes, but is very time consuming for the instructor. Plus it's almost impossible to do with a huge amount of participants.

**Better overview:** It's possible to show one question at the time with online quizzes. People are not able to skip a question, because you will get a reminder that you can't leave the answer blank.

**Improve your brand:** There are several ways to gain more brand awareness: Generate new interactive sales opportunities, build your traffic to your online channels, improve time spent on site and improve the sharing on social media about your campaign and brand.

**Instant Response:** Students do not have to wonder if their answer is correct or not as they answer a question. Nor do they have to wait until the next class, which may be 24 hours or more away. Online quiz programs provide immediate feedback to their answers.

**Formative Assessment:** Using online quiz tools to deliver formative assessment can be a useful and crucial resource. Carrying formative assessments through online quizzes is a smart way to look into the areas that need to be paid heed to during training/learning.

**Assists in Memorizing:** Quizzes that include images and pictures help in memorizing the right answers. With quizzes, students associate an answer or any useful piece of information with any image or video incorporated in that answer. It works because students are visually pegging (or "placing") representations of what they want to remember in images or videos they can easily memorize and identify.

**Ample Attempts to Improvise:** Students can retake a practice quiz as often as they want to improve their score. The program can be set to keep the highest score. If the practice quizzes are truly formative, then no grade will be given. Students will demonstrate their learning in class and on summative tests.

| S. No | Name of the faculty       | Academic Year<br>& Semester | Year | Subject                 |
|-------|---------------------------|-----------------------------|------|-------------------------|
| 1     | Mrs. PINNOJI ARCHANA      | 2020-21 & I                 | III  | CD                      |
| 2     | Dr VENKATA ACHUTA RAO S   | 2020-21 & I                 | III  | STM                     |
| 3     | Dr. G.SURYANARAYANA       | 2020-21 & I                 | III  | Artificial Intelligence |
| 4     | Mr. N SANTHOSH RAMCHANDER | 2019-20 & II                | III  | Web Technologies        |

Sample List of Faculty:

#### **Ex: Google Forms**

It is a free online tool that allows you to collect information easily and efficiently. The interface is very easy to use. Any user with an average Internet knowledge can create forms using this tool. The assistant is simple to use. The What-You-See-Is-What-You-Get interface makes it easy to drag and drop form elements and organize them based on actions or events.

At the design level it is possible to choose between a palette of colors, as well as own images as a background. Google forms stores the feedback received so we can analyze it in detail.

The forms are integrated with Google spreadsheets therefore we can access to a spreadsheet view of the collected data. The general configuration of forms or surveys allows you to collect the recipient's email address and limit the answers.

For advanced users, the type of data that can be inserted into a field can be customized using regular expressions. This helps customize the form even more.

A Google form allows us to see how the survey will look before sending it over to the recipients. We can send the form by email, integrate it into our website or send the link via social networks or any other means. With this tool, you can get unlimited questions and answers at no cost, while other survey tools require a payment depending on the number of questions and recipients.

#### Outcomes

- Students able to assess the knowledge install and trying to gain more knowledge on the subject.
- To acquire the more marks in objective type in internal examinations.
- Able to gain the depth knowledge of subject.

## Photographs

| anandranjit@gmail.com (not shared) Switch account |        |
|---------------------------------------------------|--------|
| <u>©</u>                                          |        |
| * Required                                        |        |
| 1. Number of primitive data types in Java are? *  | 1 poir |
| 0 6                                               |        |
| O 7                                               |        |
| 0 8                                               |        |
|                                                   |        |

| 3. Automatic type conversion is possible in which of the possible cases? 1 point                                                                                       |
|----------------------------------------------------------------------------------------------------|
| O Byte to int                                                                                                    |
| O int to long                                                                                                    |
| O long to int                                                                                                    |
| O double to float                                                                                                    |
| 4. Find the output of the following code. int Integer = 24; char String ='I'; 1 point<br>System.out.print(Integer); System.out.print(String); *                        |
| O compile error                                                                                                    |
| O throws exception                                                                                                    |
|                                                                                                    |
| 0 241                                                                                                    |
|                                                                                                    |
| 5. Find the output of the following program. public class Solution{ public 1 point static void main(String[] args){ short x = 10; x = x * 5; System.out.print(x); } }* |
| O compile error                                                                                                    |
| O throws exception                                                                                                    |
| O 50                                                                                                    |
| O 10                                                                                                    |
|                                                                                                    |

| 6. Find the output of the following program. public class Solution{ public static void main(String[] args){ byte x = 127; x++; x++; System.out.print(x); }} * | 1 point |
|----------------------------------------------------------------------------------------------------|---------|
| O -127                                                                                                    |         |
| O 127                                                                                                    |         |
| O 129                                                                                                    |         |
| O 10                                                                                                    |         |
|                                                                                                    |         |
| 7. Select the valid statement. *                                                                                                    | 1 point |
| O char [] ch=new char(5)                                                                                                    |         |
| O char [] ch=new char[5]                                                                                                    |         |
| O char [] ch=new char[]                                                                                                    |         |

C char II ch=new char∩

8. Find the output of the following program. public class Solution{ public 1 point static void main(String[] args){ int[] x = {120, 200, 016}; for(int i = 0; i < x.length; i++){ System.out.print(x[i] + ""); }}\*</p>

- O 120 200 016
- O 120 200 16
- 0 120 200 14
- O 120 200 6

| 9.When an arra                                                                  | ay is passed to a method, what does the method receive? *                                                                                   |       |
|---------------------------------------------------------------------------------|----------------------------------------------------------------------------------------------------|-------|
|                                                                                 | nce of the array                                                                                                    | 55    |
| <ul> <li>The referen</li> <li>a copy of the</li> </ul>                          |                                                                                                    |       |
| <ul> <li>length of th</li> </ul>                                                |                                                                                                    |       |
| O copy of the                                                                   |                                                                                                    |       |
|                                                                                 |                                                                                                    |       |
| 10. Select the                                                                  | valid statement to declare and initialize an array. *                                                                                       | 1 poi |
| ○ int [] A={}                                                                   |                                                                                                    |       |
| O int [] A={1,2                                                                 | 2,3}                                                                                                    |       |
| O int [] A=(1,2                                                                 | 2,3)                                                                                                    |       |
| ○ int □□ A={1,                                                                  | ,2,3}                                                                                                    |       |
|                                                                                 | e of A[1] after execution of the following program. int[] A = $1 + 3 + 3 = 1 + 3 + 3 = 1 + 3 + 3 = 1 + 3 + 3 + 3 + 3 + 3 + 3 + 3 + 3 + 3 +$ | 1 роі |
|                                                                                 | e of A[1] after execution of the following program. int[] A =<br>ht i = 0; i < a.length; i++){ a[i] = a[(a[i] + 3) % a.length]; } *         | 1 poi |
| 0.2.4.1.3}: for(in                                                              |                                                                                                    | 1 pol |
| 0,2,4,1,3}; for(in                                                              |                                                                                                    | 1 poi |
| 0.2.4.1.3}: for (in $\bigcirc$ 0 1                                              |                                                                                                    | l poi |
| 0.2.4.1.3}: for(in<br>0<br>1<br>2<br>3                                          | nt i = 0; i < a.length; i++){ a[i] = a[(a[i] + 3) % a.length]; } *                                                                          | 1 poi |
| 0.2.4.1.3): for(in<br>0<br>1<br>2<br>3                                          | nt i = 0; i < a.length; i++){ a[i] = a[(a[i] + 3) % a.length]; } *                                                                          | 1 poi |
| 0.2.4.1.3): for(in<br>0<br>1<br>2<br>3                                          | nt i = 0; i < a.length; i++){ a[i] = a[(a[i] + 3) % a.length]; } *                                                                          |       |
| 0.2.4.1.3): for(in<br>0<br>1<br>2<br>3<br>2. Arrays in java                     | nt i = 0; i < a.length; i++){ a[i] = a[(a[i] + 3) % a.length]; } *                                                                          |       |
| 0.2.4.1.3): for(in<br>0<br>1<br>2<br>3<br>2. Arrays in java<br>0 object referen | nt i = 0; i < a.length; i++){ a[i] = a[(a[i] + 3) % a.length]; } *<br>a are- *<br>nces                                                      |       |

| 13. When is the object created with new keyword? *                                                                                                    | the ground state |
|----------------------------------------------------------------------------------------------------|------------------|
| O compile time                                                                                                    |                  |
| O depends on code                                                                                                    |                  |
|                                                                                                    |                  |
| <ul> <li>14. Identify the corrected definition of a package. *</li> <li>Collection of editing tools</li> <li>Collection of classes</li> <li>Collection of classes and interfaces</li> <li>Collection of interfces</li> </ul> 15. Identify the correct restriction on static methods. 1.They must access only static data 2.They can only call other static methods. 3.They cannot | 1 point          |
| refer to this or super. *                                                                                                    |                  |
| 0 1,2                                                                                                    |                  |
| O 3                                                                                                    |                  |
| 0 1,2,3                                                                                                    |                  |
|                                                                                                    |                  |
| Submit                                                                                                    | Clear form       |

# Methodology: Self Learning Encouragement in on-line learning mode (Edureka, codingninjas, nptel, coursera)

#### Objectives

- To provides a online learning platform with certification program
- Interactive innovative online discussion forum with expert from the industry
- To gained the knowledge of emerging technologies from computer science and engineering
- To encourage the faculty and students to learn the new technologies with practical experiments.

#### Implementation

The implementation of this innovative method is to teach the students by the faculty, who acquired the certification from the respective online academy. Students are encouraged to do certifications in the specified platforms.

Sample List of Faculty, who acquired the certification and given the lecture delivery of emerging courses/ technologies in computer science and engineering:

#### **List of Faculty:**

| S. No | Name of the faculty        | Name of the course                             | Academic Year |  |
|-------|----------------------------|------------------------------------------------|---------------|--|
| 1     | Mr.K.Rohit Kumar           | Fundamentals of Block chain Technologies       | 2018-2019     |  |
| 2     | Mr.Vijaya Bhaskara Reddy V | Introduction to Java                           | 2020-2021     |  |
| 3     | Mr.Vijaya Bhaskara Reddy V | Data Structures in Java                        | 2021-2022     |  |
| 4     | Mrs.Srilatha Puli          | Google cloud fundamentals: core infrastructure | 2021-2022     |  |
| 5     | Mrs.P.Archana              | Google cloud fundamentals: core infrastructure | 2021-2022     |  |

| 6       | Mr.P NagaRaj | Introduction to programming through C++ | 2021-2022 |  |
|---------|--------------|-----------------------------------------|-----------|--|
| Outcome | S            |                                         |           |  |

- To improve the skills by the students for their placements
- More practical knowledge gained by the students in latest technologies
- Useful for academic progress of the students.

# Photographs

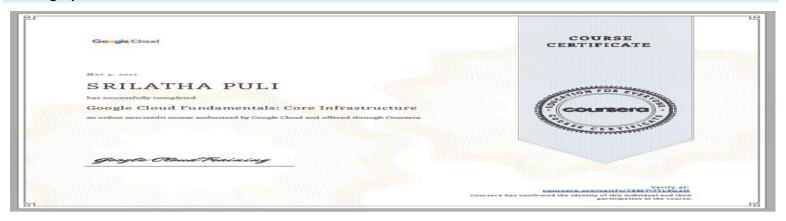

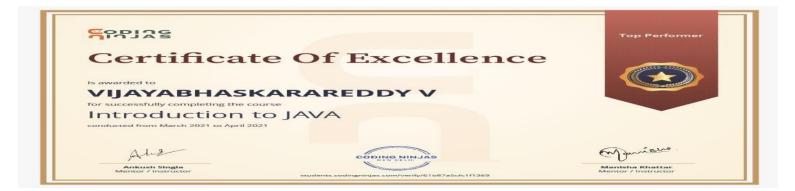

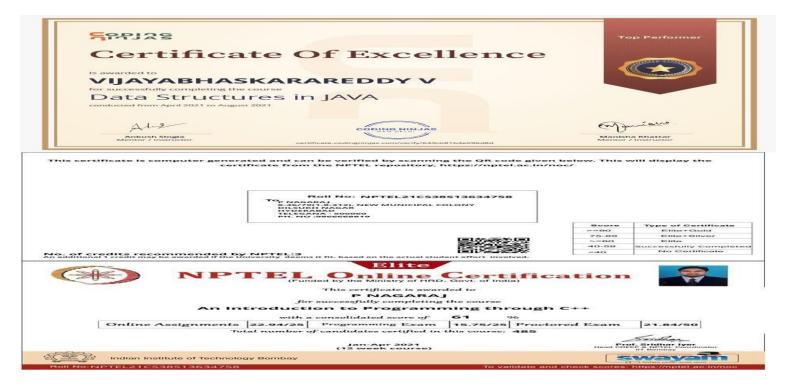

# **Methodology: Flipped Class Room**

#### **Objectives**

- To motivate students to learn concepts on their own.
- To aid students obtain timely information (via preliminary assessments) about their learning before class and thereby adapt learning style.
- Students come to the class with prior knowledge of the concepts and these concepts are reinforced in the class by solving some logical and critical thinking problems based on the topic.
- Ensures long lasting retention of the concepts.

#### Implementation

- 1. Provide student with the learning material video link (handouts/video lectures/text book reference pages etc) of the topic to be covered through website (edmodo, canvas, Google classroom etc).
- 2. Give students 2 to 3 days time to go through the link, ask them to take notes.
- 3. On the day of the implementation (assessing the flipped class), students can be given a task of solving problems based on the learning material shared with them. Make sure the problems should be such that the student must apply the knowledge gained from learning material / video lecture to solve the problem. Prepare as many questions as possible so that no adjacent student should get the same question.
- 4. Role of the faculty is to facilitate the activity.
- 5. Based on the complexity of the task, the duration can be ideally set to 15 to 20 minutes
- 6. Faculty should collect the papers from the students.
- 7. Faculty should summarize the topic/concept and can also give answers to the questions.
- 8. Faculty should correct these papers (not in the class room) and give constructive feedback.

#### List of Faculty who adopted Flipped Class Methodology:

| S.No | Name of the faculty          | Academic Year<br>& Semester | Year | Subject                           |
|------|------------------------------|-----------------------------|------|-----------------------------------|
| 1    | Mr. G SRAVAN KUMAR           | 2020-21 & II                | III  | Design and Analysis of Algorithms |
| 2    | Mrs. VADDHIRAJU SWATHI       | 2020-21 & II                | III  | Design and Analysis of Algorithms |
| 3    | Dr. R NAGARAJU               | 2019-20 & II                | IV   | Modern Software Engineering       |
| 4    | Mrs. NITTALA SWAPNA SUHASINI | 2019-20 & II                | II   | Operating Systems                 |

#### Outcomes

- Improves the students own learning
- Learn the concept before coming to the class
- Understand the concept very easily

#### **Evidence of success**

- 1. Confidence levels of students are improved, when they solve a problem or complete a task on their own without the help of the faculty.
- 2. Improved self learning ability of the students.
- 3. Students learnt at their own pace and help in retaining concepts for a longer period of time.

# **Methodology: Think Pair Share**

#### **Objectives**

- To enhance problem solving, creativity and thinking skills in students.
- To understand team-based learning as an approach to collaborative learning
- To make students understand complex concepts.
- To develop oral communication skills, Fosters and develops interpersonal relationships.

#### Implementation

Think-pair-share (TPS) is a collaborative learning strategy in which students work together to solve a problem or answer a question about an assigned reading. This technique requires students to:

- Think: Teachers begin by asking a specific higher-level question about the topic to the students. Students "think" about what they know or have learned about the topic for a given amount of time (usually 1-3 minutes).
- Pair: Each student should be paired with another student. Teachers may choose whether to assign pairs or let students pick their own partner. Students share their thinking with their partner, discuss ideas, and ask questions of their partner about their thoughts on the topic (2-5 minutes).

✓ Share: Once partners have had ample time to share their thoughts and have a discussion, teachers expand the "share" into a whole-class discussion. Allow each group to choose who will present their thoughts, ideas, and questions they had to the rest of the class.

#### Outcomes

Students are able to:

- Work in a team
- Share the knowledge
- Discuss and revise the problem
- Find the one or more solution (s) for the given problem statement, if any.

## List of Faculty who adopted TPS Methodology:

| S. No | Name of the faculty     | Academic Year<br>& Semester | Year | Subject                        |
|-------|-------------------------|-----------------------------|------|--------------------------------|
| 1     | Dr VENKATA ACHUTA RAO S | 2020-21 & II                | III  | Software Testing Methodologies |

# **Methodology: Jigsaw**

#### Description

Divide the students into group of three or four and assign some discrete part of an assignment to each member of a group to complete, when every member has completed his assigned task, then the group reforms to complete a comprehensive report. The Jigsaw Strategy is an efficient way to learn the course material in a cooperative learning style. The jigsaw process encourages listening, engagement, and empathy by giving each member of the group an essential part to play in the academic activity. Group members must work together as a team to accomplish a common goal; each person depends on all the others. No student can succeed completely unless everyone works well together as a team. This "cooperation by design" facilitates interaction among all students in the class, leading them to value each other as contributors to their common task.

#### Implementation

Instructor/ Faculty do the following (in sequence) to apply JIGSAW methodology:

- Divide students into 5- or 6-person jigsaw groups.
- Divide the day's lesson into 5-6 segments.
- Assign each student to learn one segment.
- Give students time to read over their segment at least twice and become familiar with it.
- Form temporary "expert groups" by having one student from each jigsaw group join other students assigned to the same segment.
- Bring the students back into their jigsaw groups.
- Ask each student to present her or his segment to the group.
- Float from group to group, observing the process.
- At the end of the session, give a quiz on the material.

### Goals

- Improves interpersonal skills
- Group learning
- Improves the thesis/report writing skills

# List of Faculty who adopted JIGSAW Methodology:

| S. No | Name of the faculty          | Academic Year &<br>Semester | Year | Subject                           |
|-------|------------------------------|-----------------------------|------|-----------------------------------|
| 1     | Dr VENKATA ACHUTA RAO S      | 2021-22 & I                 | III  | Data Analytics                    |
| 2     | Mrs. NITTALA SWAPNA SUHASINI | 2020-21 & II                | III  | Design and Analysis of Algorithms |
| 3     | Mr. C PHANEENDRA             | 2019-20 & I                 | III  | Software Engineering              |

# Methodology: Cross word puzzle

#### Objectives

- 1. To create active learning opportunity.
- 2. To develop problem solving and critical thinking skills
- 3. To improve time management skills.
- 4. To help learners recall the information in joyful way.
- 5. To increase the general/technical vocabulary.

#### Description

Cross word puzzle is a concept designed to educate through joyful active learning. Crossword puzzle increases the interest of students to learn the concept at the same time boosts their problem solving and critical thinking skills. It also helps to improve their time management skills.

#### Implementation

- Instructor/Faculty assigns the crossword puzzle to students.
- Students solve the puzzle in group/individually.
- The puzzle is solved either on paper or on laptop/mobile.
- The solution is discussed by the teacher.

#### Outcomes

- Improved clarity of concepts
- Improves academic performances
- Improved critical thinking

| S. No | Name of the faculty        | Academic Year<br>& Semester | Year | Subject           |
|-------|----------------------------|-----------------------------|------|-------------------|
| 1     | Mr. ANANDA R KUMAR MUKKALA | 2021-22 & I                 | III  | Computer Networks |

\*\*\*\*\*\*\*